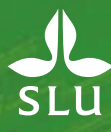

# **A massively significant seminar on non-significance**

Unit of Applied Statistics Dept. of Biosystems and Technology Swedish University of Agricultural Sciences (SLU)

*Adam Flöhr & Jan-Eric Englund*

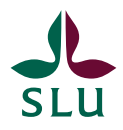

# **Content**

- Statistics@SLU and PhD courses
- Time for a quantitative analysis
- A lot of tests (Adam)
- Not so many tests (Jan-Eric)

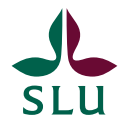

# **Statistics@SLU**

SLU:s statisticians (most of them) at a joint meeting in Alnarp in June 2022.

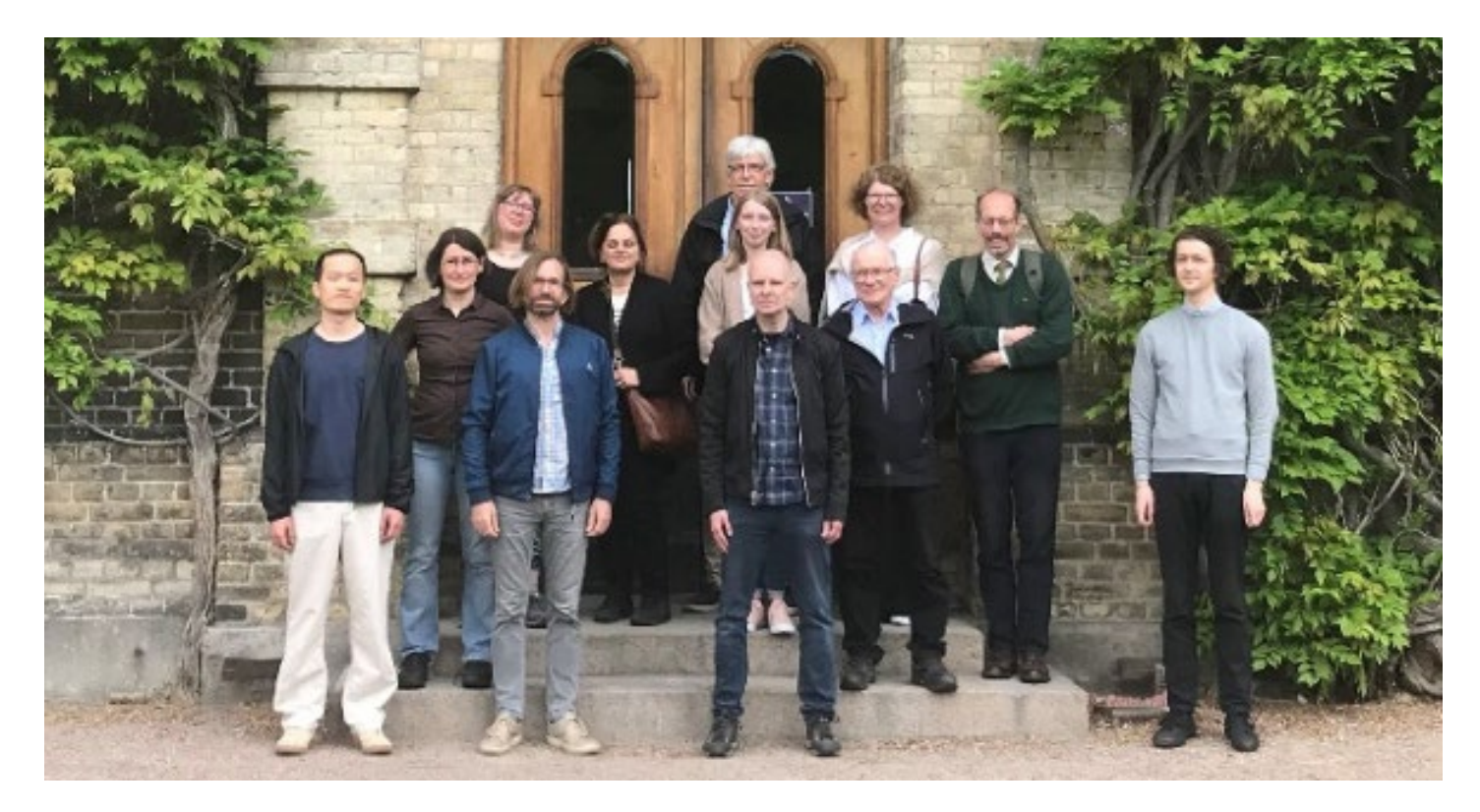

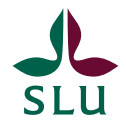

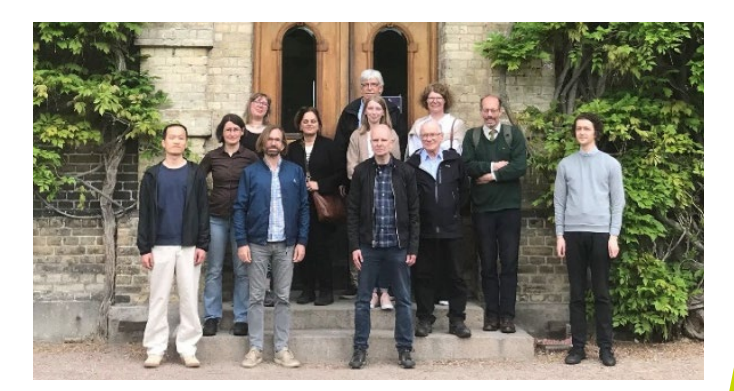

# **Statistics@SLU**

- Åsa Lankinen is the new representative in the steering group.
- The mission is to help employees at SLU with statistical problems.
- Statistics@SLU should also coordinate PhD courses in statistics.
- The manager is Claudia von Brömssen from Ultuna, deputies are Magnus Ekström from Umeå and Jan-Eric Englund.

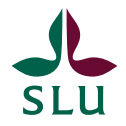

# **Time for a quantitative analysis**

Best Practice project to help students without statistical background to write their theses.

The project have five headings:

- Define the problem
- Experimental Design
- Collection of data
- Data analysis
- *Scientifically based conclusions*

#### Dags för en kvantitativ analys!

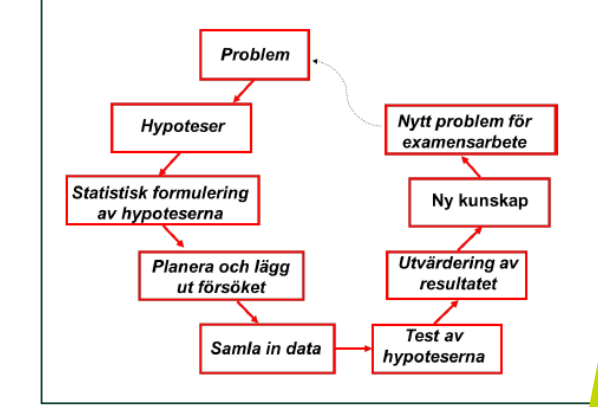

NOTE: Everything is in Swedish!

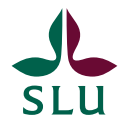

# **Time for a quantitative analysis**

The idea is to help the student to write the thesis based on quantitative data. The front page describes the different steps.

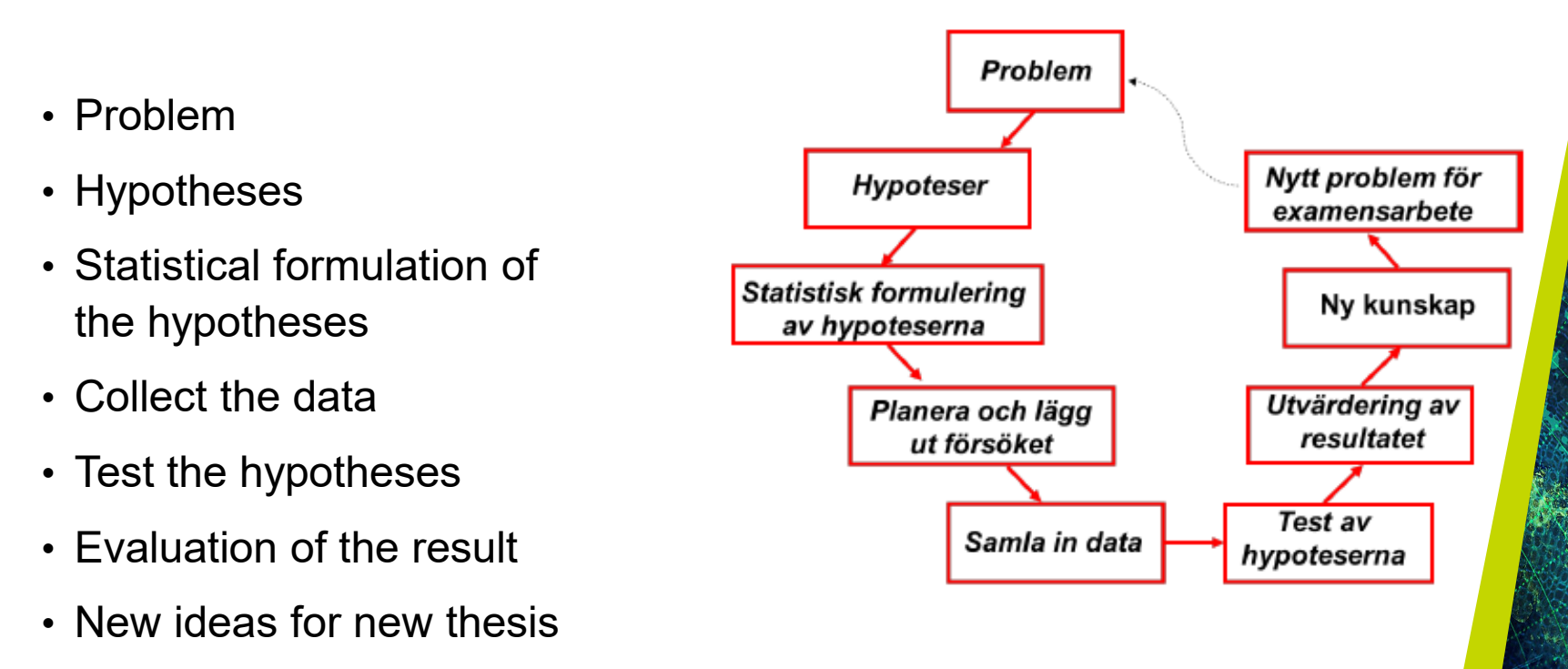

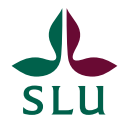

# **Last time we spoke (spring 2021)**

- Strong reliance on null hypothesis significance testing
- Non-significant results go unpublished
- Effects sizes are exaggerated
- Results are not reproducible
- The American Statistical Association

*In sum, "statistically significant" — don't say it and don't use it.*

- Alternative measures of effect or confidence intervals
- Evaluate based on experimental setup, not the outcome

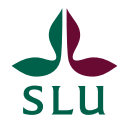

### **Multiple testing**

- The significance level is the probability of rejecting a true null hypothesis
- Multiple testing, higher overall significance level

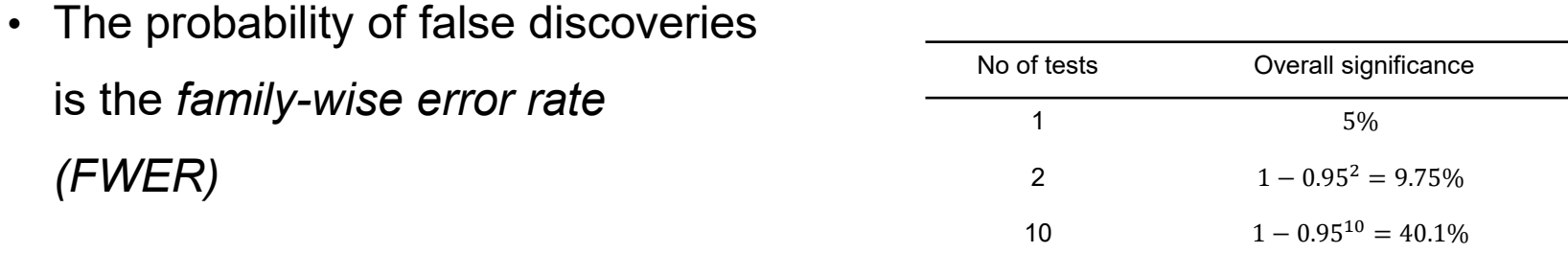

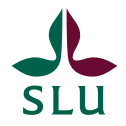

#### **So many things to do**

- We can easily justify many tests on a single dataset
- Take a simple experiment with four treatments and two response variables
- Data transforms: log, squares and square-roots, ratios or differences between variables, interval classes, excluding extremes, excluding zeroes, drop treatment groups, merge treatment groups, divide by values in control group
- Tests: one-way Anova, Ancova, pairwise post-hoc comparisons, non-parametric tests, pairwise non-parametric tests, ordinal models after classification, correlation and regression between variables, logistic after 0/1 classification of either response

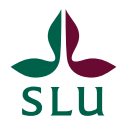

### **P-value adjustments**

- Controlling the false discovery rate (FDR)
	- The proportion of significant results which are false positives
- Controlling the family-wise error rate (FWER)
	- The probability of *some* zero-effect being significant

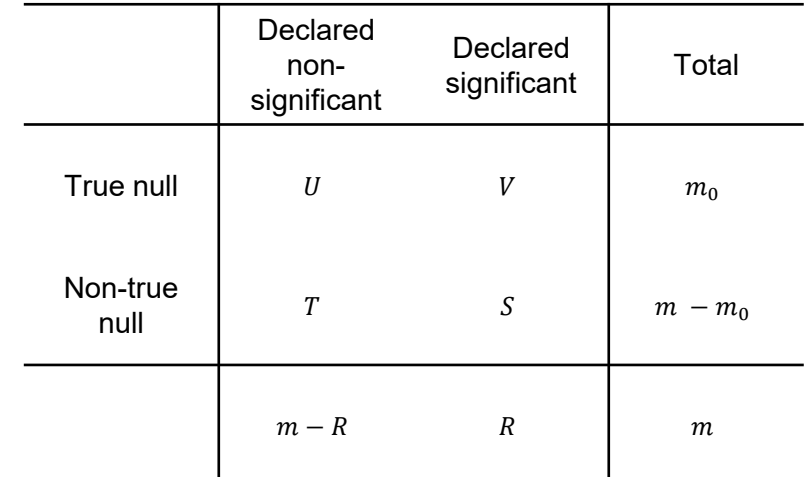

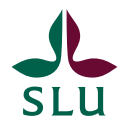

### **False discovery rate**

- The Benjamini-Hochberg procedure
	- 1. Perform m tests, each results in a p-value
	- 2. Order by p-value. Let i be an index of the order
	- 3. Find the largest p-value which is smaller than  $\frac{l}{n}$  $\frac{1}{m}$   $\alpha$
	- 4. Reject all hypotheses with p-values below the value from (3)

Benjamini Y, Hochberg Y (1995). *Controlling the false discovery rate: a practical and powerful approach to multiple testing.* Journal of the Royal Statistical Society, Series B. 57 (1): 289–300. MR 1325392.

- This will give an overall tests with FDR at most equal to  $\alpha$
- Typically, at most five percent of discoveries will be false positives

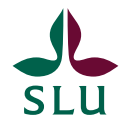

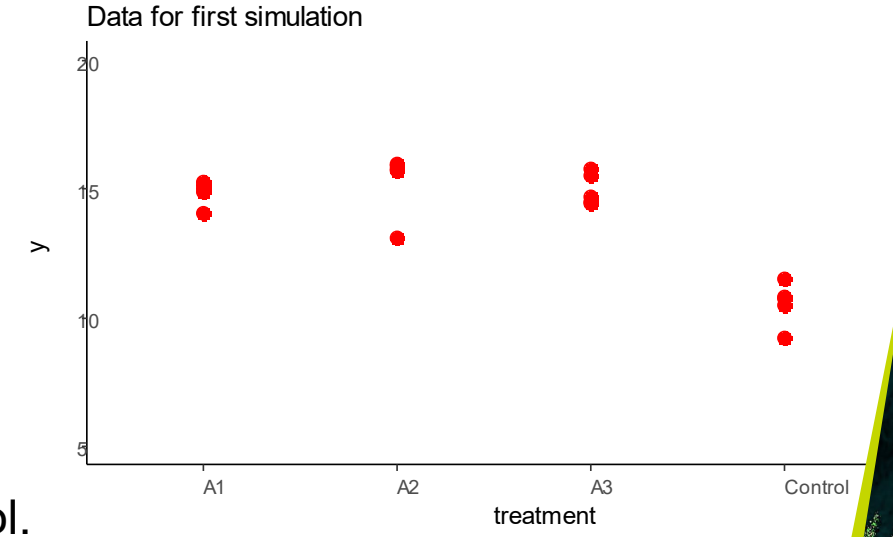

#### **Example 1 (and only)**

There is a standard method called Control.

There are three new treatments, labelled  $A_1$ ,  $A_2$  and  $A_3$ .

 $A_1$ ,  $A_2$  and  $A_3$  are in fact identical, but better than the Control.

A completely randomized design with five replicates per treatment.

The yields are (simulated data to illustrate my ideas!):

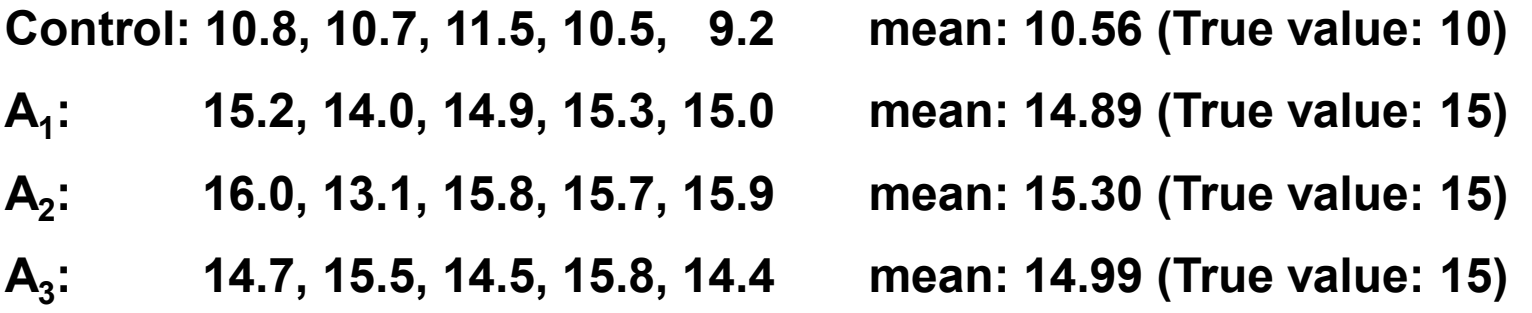

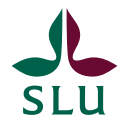

### **What is the problem?**

With *one* null hypothesis this is the table illustrating wrong decisions when the significance level is 5%.

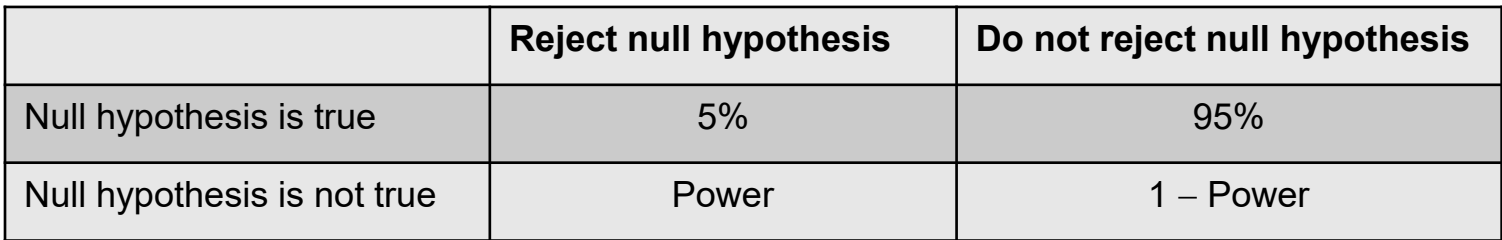

#### From the example:

If we *only* consider whether Control =  $A_1 = A_2 = A_3$ , the risk is 5% that the conclusion from the experiment is that there is a difference if there is no difference.

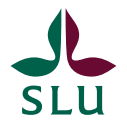

### **What is the problem?**

Now consider the *six* pairwise comparisons with null hypotheses

- Control =  $A_1$
- Control =  $A_2$
- Control =  $A_3$
- $A_1 = A_2$
- $A_1 = A_3$
- $A_2 = A_3$

There are two different situations:

- > All null hypotheses are true ( $\Rightarrow$  Control = A<sub>1</sub> = A<sub>2</sub> = A<sub>3</sub>)
- $\triangleright$  There is at least one false null hypothesis.

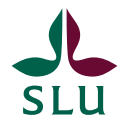

### **What is the problem?**

If *all* null hypothesis are true, use the previous table with a small modification:

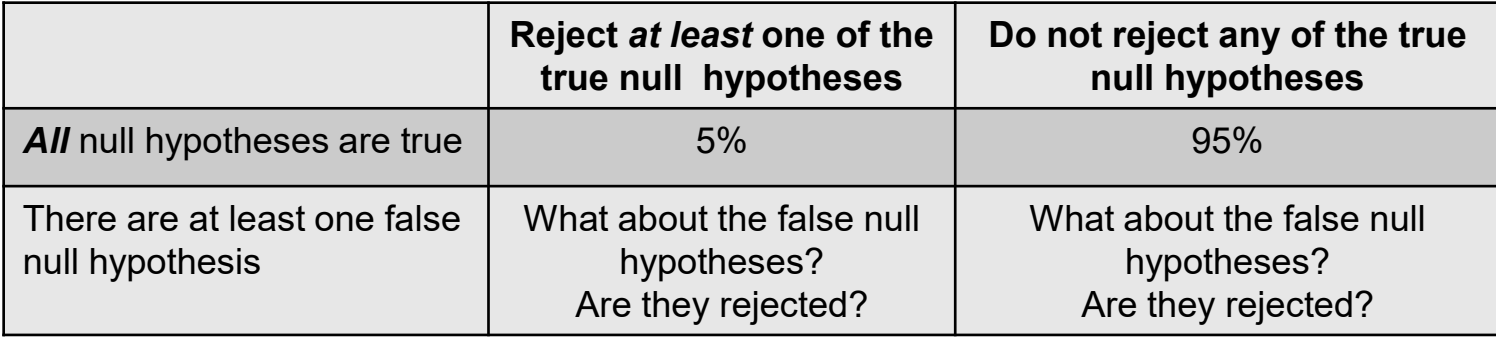

From the example:

- True null hypothesis:  $A_1 = A_2$ ,  $A_1 = A_3$  and  $A_2 = A_3$
- False null hypothesis: Control =  $A_1$ , Control =  $A_2$  and Control =  $A_3$

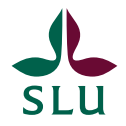

### **Confidence interval**

Make confidence intervals for the differences between *all* pairs.

The probability that *all* confidence intervals cover the true value should be at least 95% to satisfy FWER.

Remember:

If there is no difference between two treatments, the confidence interval for the difference should cover 0, but with FWER we also guarantee for the false null hypotheses.

From the example:

95% probability that the intervals for  $A_1 - A_2$ ,  $A_1 - A_3$ ,  $A_2 - A_3$  covers 0 **and** Control  $-A_1$ , Control  $-A_2$  and Control  $-A_3$  covers 5.

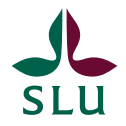

# **Hypothesis testing**

The probability that *at least one* true null hypothesis is rejected is smaller than 5% and don't bother about the false null hypothesis.

It seems more effective to use hypothesis testing, but sometimes you need confidence intervals in your analysis.

Note: We can't identify and don't know the number of true null hypotheses.

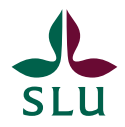

# **Some of the solutions for** *m* **tests**

- **Bonferroni:** Use 0.05/*m* as the significance level.
	- ⇒ Low power.

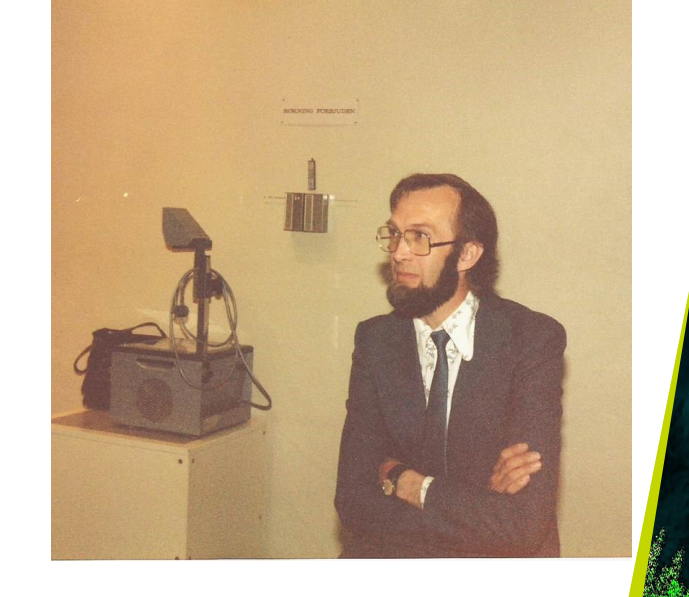

- Confidence intervals with *simultaneous* confidence level 95%. Can adjust p-values in general to prevent mass significance.
- **Tukey**: Use the computer to find the levels for the p-value.
	- $\Rightarrow$  Lower power if there are false null hypotheses, but well-known. Confidence intervals with *simultaneous* confidence level 95%.
- **Holm**: An alternative from a paper from 1979 by Sture Holm.
	- $\Rightarrow$  Only for hypothesis testing.
		- The guarantee is only for the true null hypotheses.
		- Can adjust p-values in general to prevent mass significance. Not one of the alternatives in SAS but available by p.adjust in R.

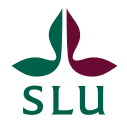

# **Graphical illustration for four treatments**

Sort the p-values from the smallest to the largest:

1. Control =  $A_2$  p-value 1.4⋅10<sup>-7</sup> 2. Control =  $A_3$  p-value 3.4⋅10<sup>-7</sup> 3. Control =  $A_1$  p-value 4.6⋅10<sup>-7</sup> 4.  $A_1 = A_2$  p-value 0.45 5.  $A_2 = A_3$  p-value 0.57 6.  $A_1 = A_3$  p-value 0.85

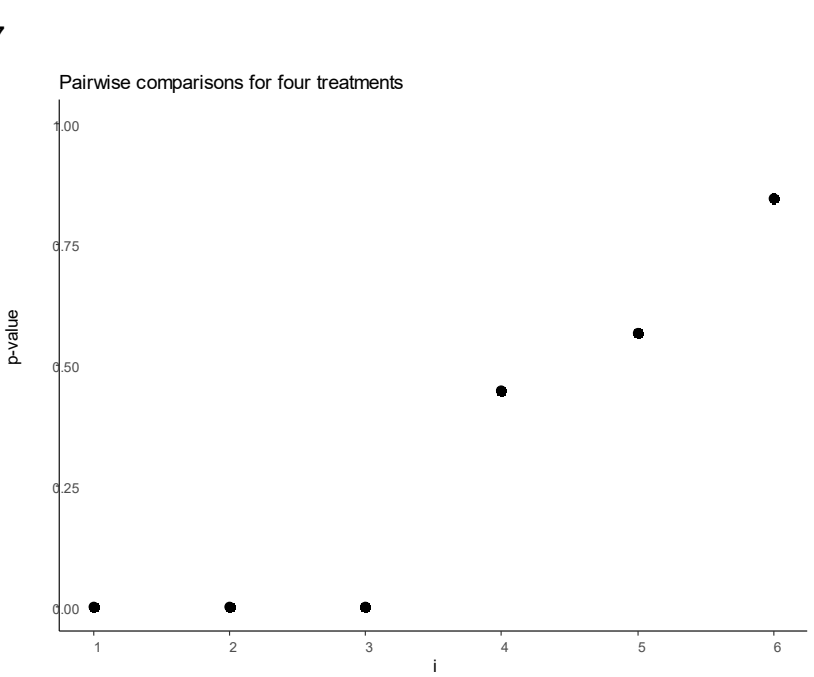

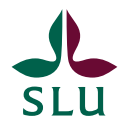

# **Graphical illustration for four treatments**

Limits for the p-values; note the scale on the second axis!

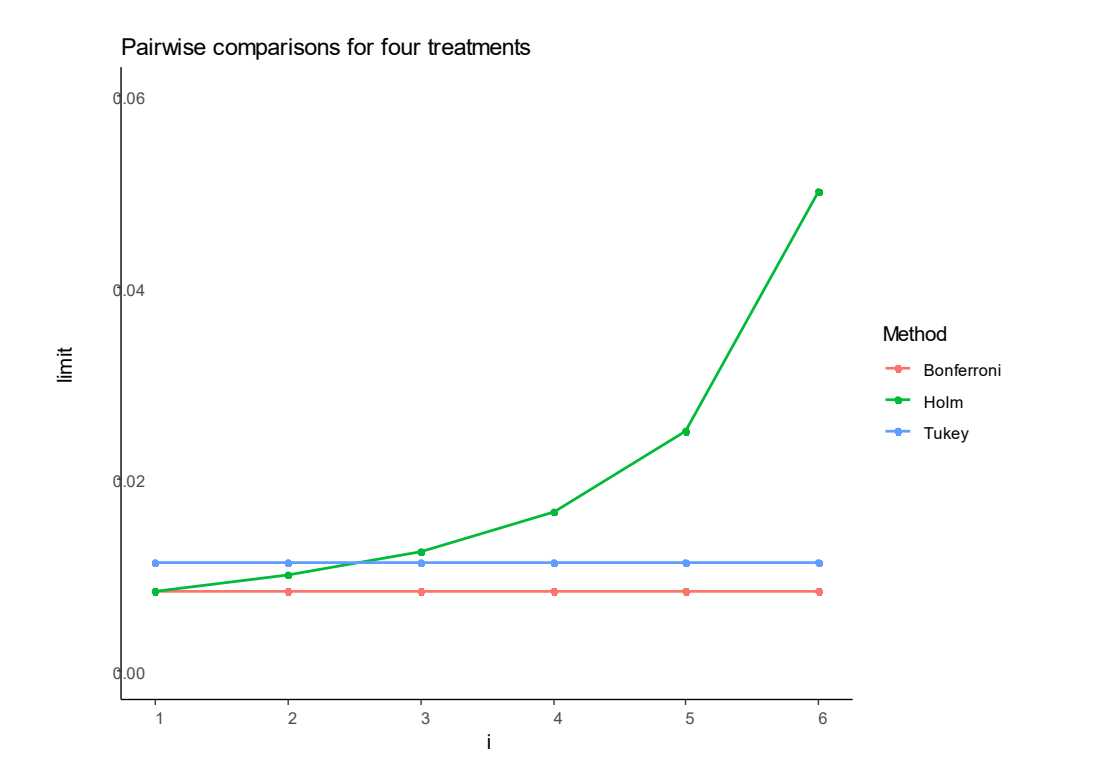

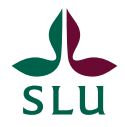

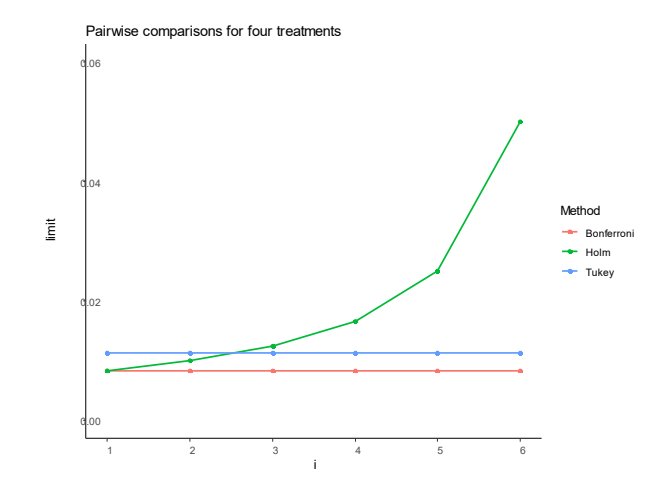

#### **The test procedures**

**Bonferroni:** Use 0.05/6 = 0.0083 as the limit for all p-values.

**Tukey**: Find a general limit from a table or the computer. With four treatments and six comparisons the limit is 0.0113.

#### **Holm**:

- Start with Bonferroni's 0.05/*m* for the smallest p-value.
- If the p-value is larger, stop the process and all tests are *not* rejected, If the p-value is smaller, reject this test and continue the process.
- Continue with Bonferroni's test for *m*−1 tests, that is 0.05/(*m*−1).
- If the p-value is larger, stop the process and say that this and all remaining tests are *not* rejected. If the p-value is smaller, reject the test and continue the process.
- … Stop when you cannot reject or when all tests are rejected.

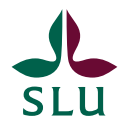

# **Simulation with Control (10 000 simulations)**

0.75

Method Bonferroni Holm Tukey

1.00

Pairwise comparisons for four treatments

- Mean of Control: 10. Mean of all Treatments: 15
- Common standard deviation 1, Normal distributions, 10 000 simulations

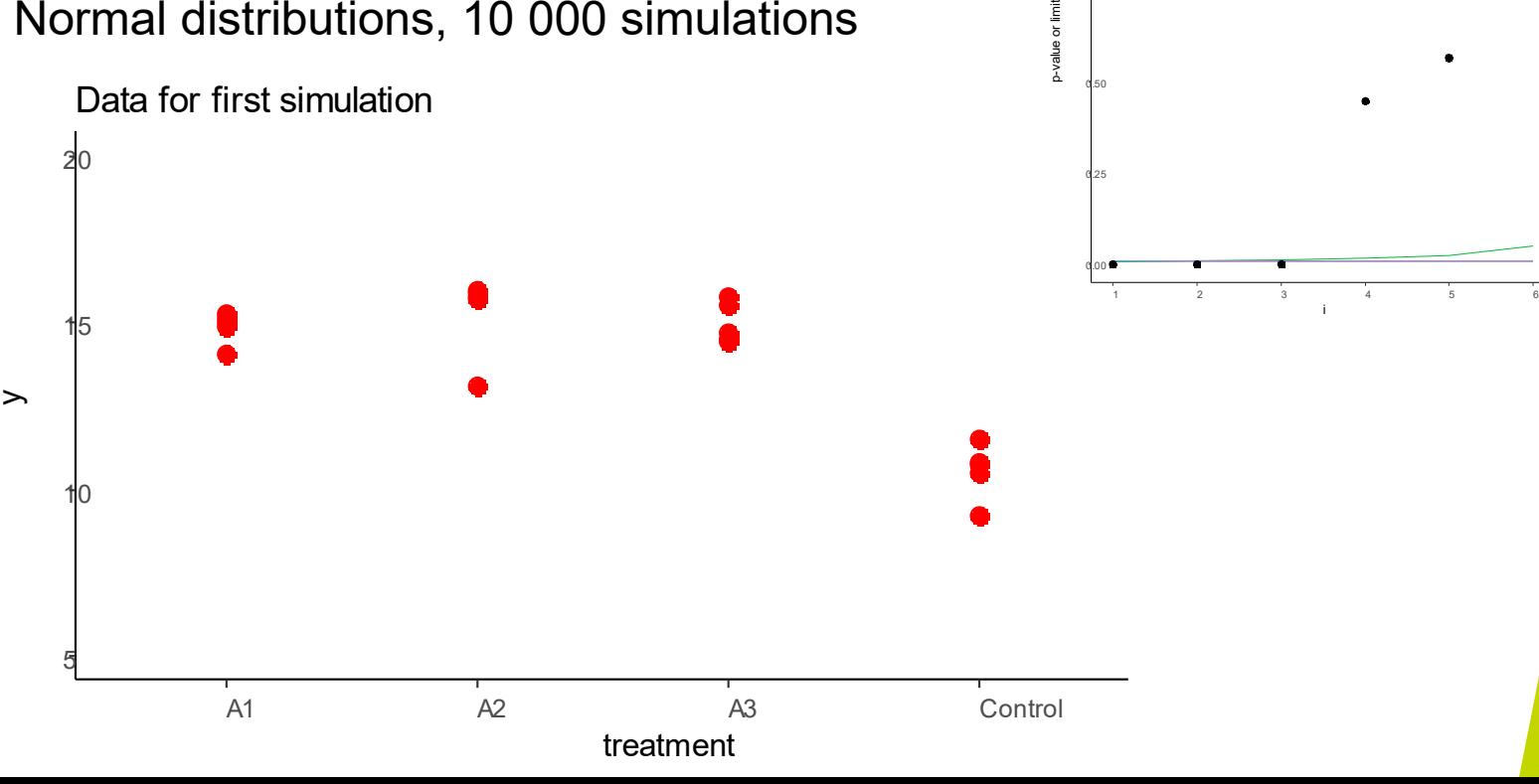

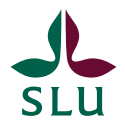

# **Simulation with Control (10 000 simulations)**

- **Bonferroni:** Use 0.05/6 = 0.0083 as the significance level in all tests. At least one significant difference between  $A_1$ ,  $A_2$  and  $A_3$  in **2.4%** of the simulations.
- **Tukey**: Use 0.0113 as the significance level in all tests (from a table). At least one significant difference between  $A_1$ ,  $A_2$  and  $A_3$  in **3.1%** of the simulations.
- **Holm**:

At least one significant difference between  $A_1$ ,  $A_2$  and  $A_3$  in **4.3%** of the simulations.

 $\Rightarrow$  Best?

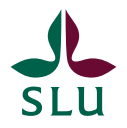

# **Graphical illustration without Control**

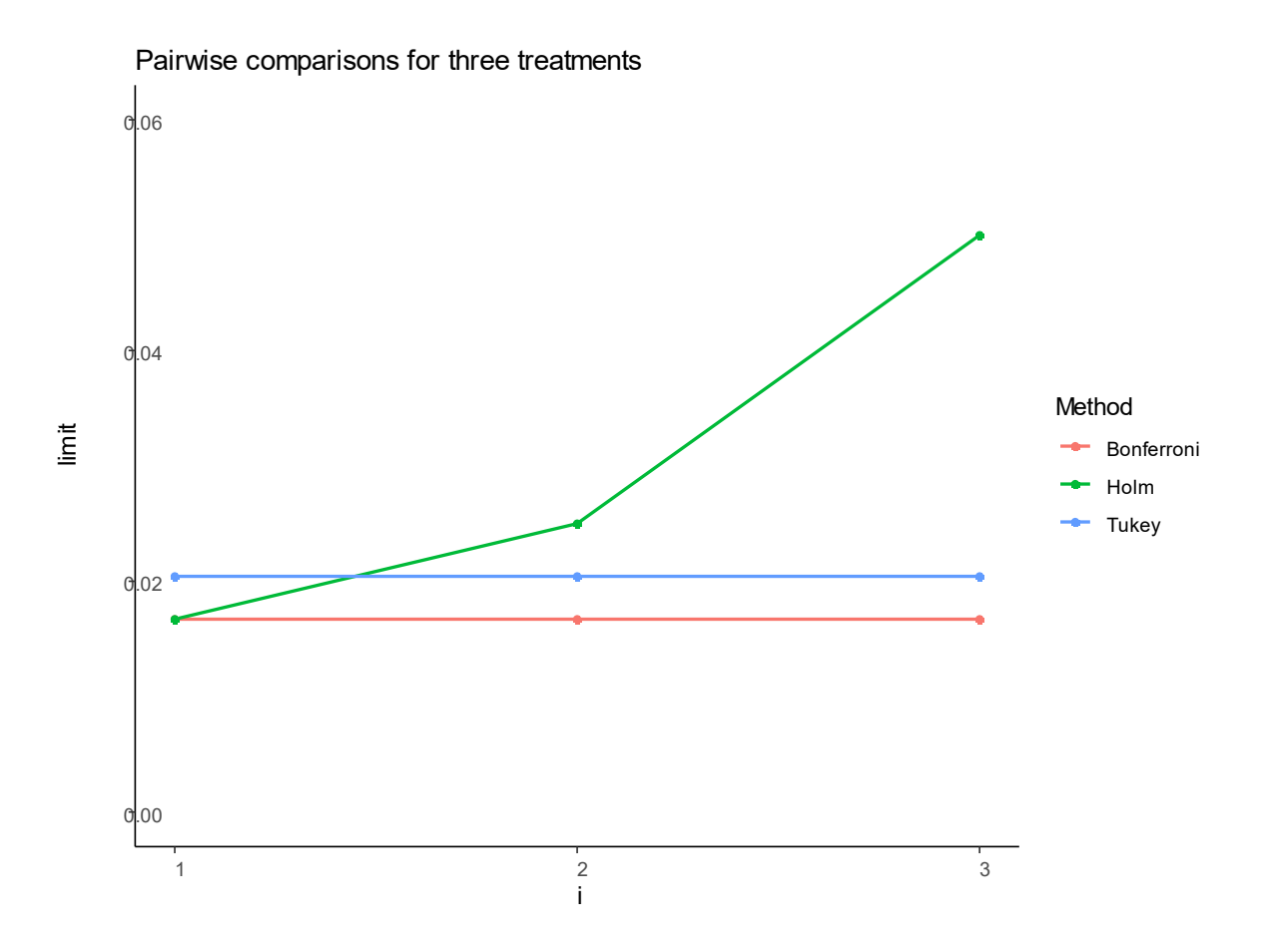

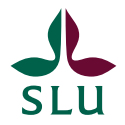

# **Simulation without Control (10 000 simulations)**

• **Bonferroni:** Use 0.05/3 = 0.0167 as the significance level in all tests. At least one significant difference between  $A_1$ ,  $A_2$  and  $A_3$  in **4.27%** of the simulations.

 $\Rightarrow$  OK, but only because there are just three treatments!

• **Tukey:** Use 0.0205 as the significance level in all tests (from a table). At least one significant difference between  $A_1$ ,  $A_2$  and  $A_3$  in **5.21%** of the simulations.

 $\Rightarrow$  OK

• **Holm:**

At least one significant difference between  $A_1$ ,  $A_2$  and  $A_3$  in **4.27%** of the simulations.

 $\Rightarrow$  OK

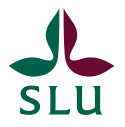

# **Graphical illustration for 15 treatments (105 pairs)**

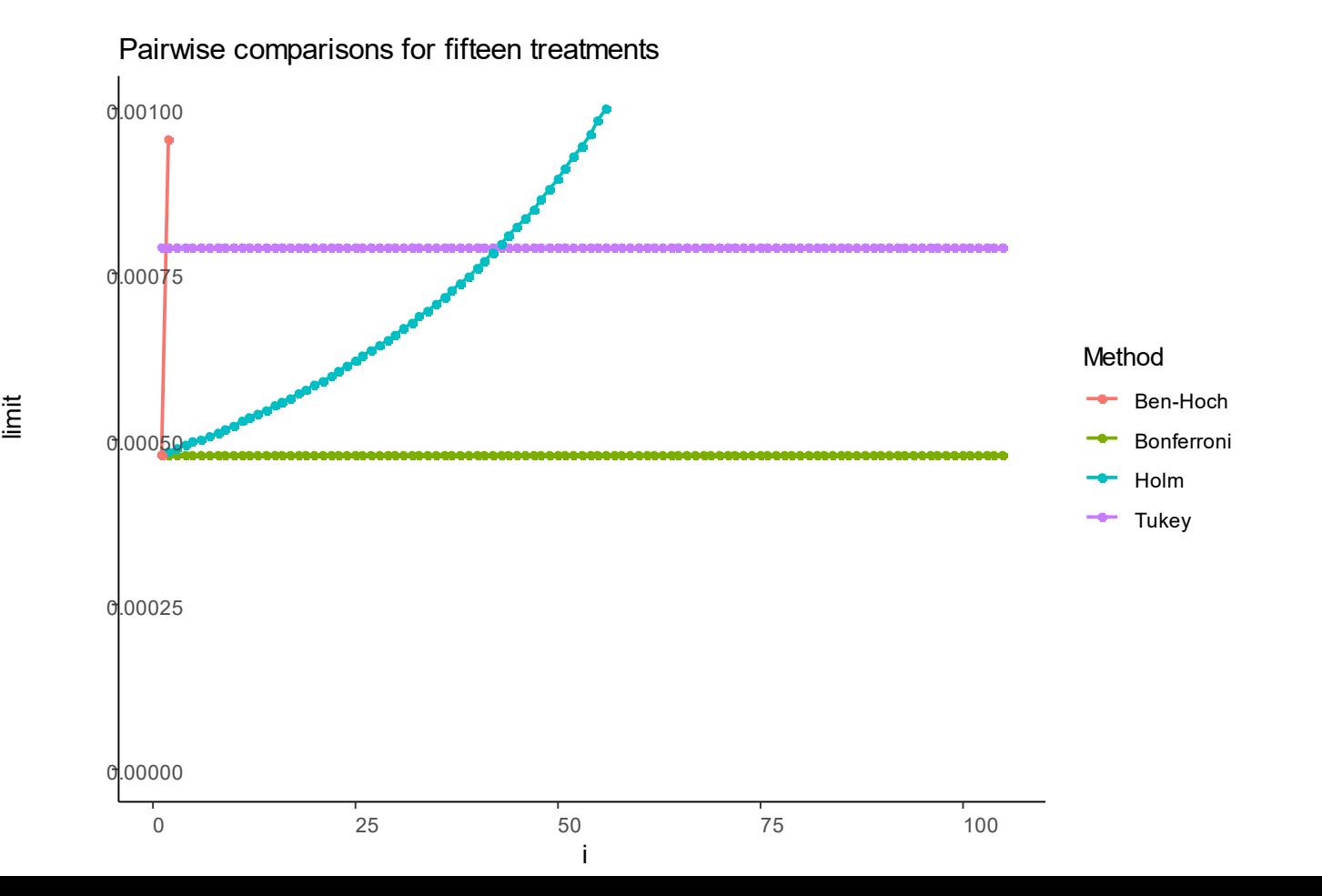

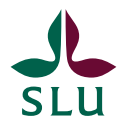

### **Conclusion**

- If the inference is of importance, use a family wise correction (FWER).
- If screening is of importance, use false discovery rate (FDR)
- The control matters − Treatment comparisons will depend on dropping or keeping the control.
- Methodology depends on scientific field and computer package.

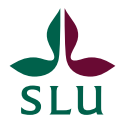

# **Thank you for your attention**

Adam.Flohr@SLU.SE

Jan-Eric.Englund@SLU.SE

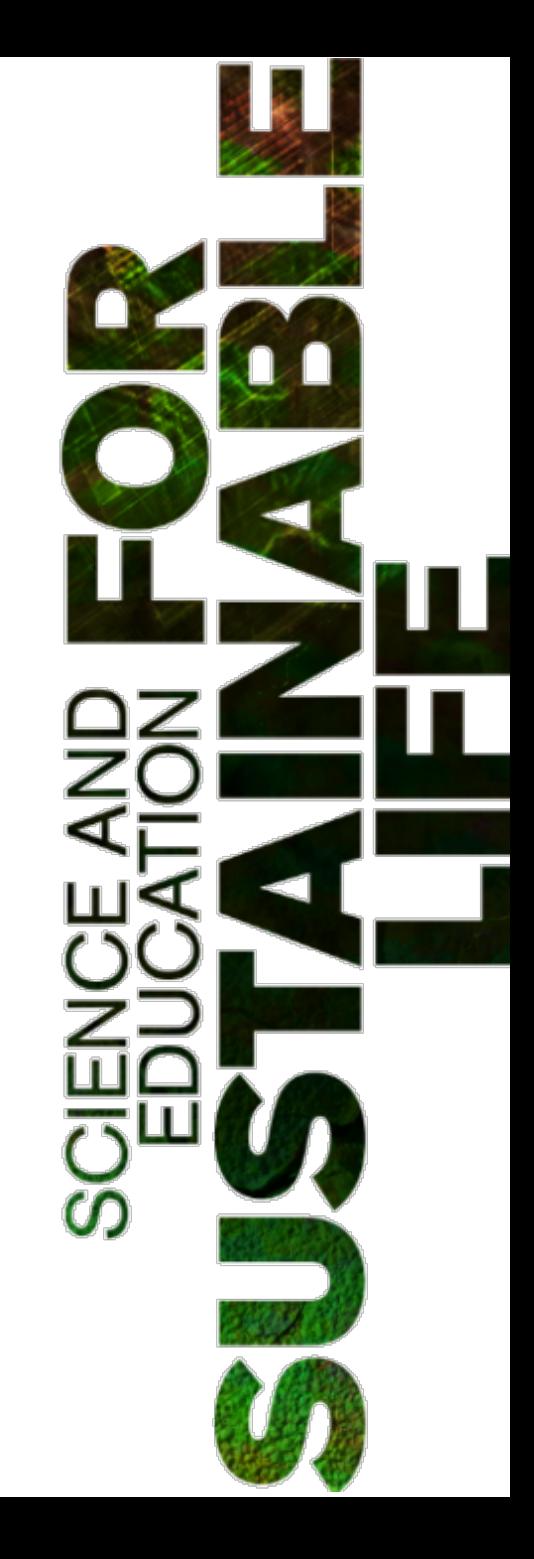